## **Una nuova** rubrica di notizie, suggerimenti<br>e curiosità

nizia da questo numero una rubrica dedicata a Internet per illustrarne i principali servizi, le novità, le curiosità. Le informazioni saranno obbligatoriamente sintetiche, ma saranno affiancate da altri interventi sulla rivista volti a illustrare dettagliatamente funzionalità, servizi, problematiche.

Tutti coloro che sono interessati possono inviare notizie, suggerimenti, richiedere chiarimenti ecc. scrivendo o telefonando a: Susanna Giaccai, Biblioteca comunale, via di Belmonte 38, Bagno a Ripoli, tel. (055) 645879/81, fax (055) 644338 - e-mail giaccai@risc. idg.fi.cnr.it

Elena Boretti, Biblioteca civica, piazza Matteotti 1, Scandicci, tel. (055)2577915, fax (055) 7329109 - e-mali scanbibl@ risc.idg.fi.cnr.it

## Cosa serve per collegarsi?

Un pc 286 o superiore, un modem, un accesso a1la rete attraverso centri di ricerca o università o attraverso venditori commerciali. G1i elenchi si trovano adesso su quasi tutte le riviste di informatica. qui ne riportiamo solo alcuni: Mclink (tel. 06/418921), Agorà (06/ 6991742-3), Galactica (02/ 29006150), Video on line (tel. 1670/14630). Un elenco si trova anche al gopher del Nis Garr di Pisa.

Cosa si trova? Di tutto! Liste di discussione (ce ne sono 150 di interesse per i bibliotecari), reti civiche, accesso a centinaia di biblioteche sparse per tutto il mondo. consultazione di archivi full text (troviamo Alice nel paese delle merauíglie, diverse commedie di Shakespeare ecc. e tutta la Divina commedia con i commentari). periodici elettronici. rapporti di ricerca, letteratura grigia, documentazione amministrativa ecc. ecc. E, sempre di più, servizi commerciali di vendita.

Come si trova? Con la nascita e la rapidissima diffusione del programma Gopher (costruito all'Università del Minnesota nel 1992) è nata la navigazione da un elaboratore all'altro mediante scmplicissimi menu gerarchici. A questo programma si affianca il programma Veronica che effettua una ricerca per parole sui menu di tutti i gopher del mondo, fornendo una risposta un po' "rumorosa" ma utilissima. Sono poi nati i gopher tematici che guidano I'utenie indirizzandolo rerso i luoghi o i servizi che contengono informazioni di specifiche aree di ricerca. Poi è nato *WWW* (world  $wide web$ , la ragnatela mondiale) creato al Cern di Ginevra: un programma che gestisce le informazioni in modo ipertestuale e ipermediale e viene consultato con interfacce (Mosaic e I'ultimo arrivato Netscape) che, esaltando le potenzialità grafiche dei nostri pc, ci consentono di girare il mondo seguendo testi formattati (fino ad ora si avevano a disposizione solo minuscole e maiuscole de1la stessa dimensione), immagini fisse ed in movimento, suoni... Ma ancora attivi sono i primi potenti strumenti di ricerca: Telnet, il programma che consente il collegamento ad uno specifico elaboratore remoto, rendendo il vostro pc un terminale remoto di quel calcolatore; Archie, il programma che serve a Iocalizzare file di testi o di programmi da copiare poi con il programma  $ftp$  (file transfer protocol).

Cosa c'è in Italia? Certamente ci sono poche informazioni e servizi rispetto al livello dei paesi del Nord America e del Nord Europa. ma le cose stanno cambiando abbastanza velocemente. Per esempio, sono consultabili on line le seguenti biblioteche: Università europea di Fiesole con il miglior opac disponibile in ltalia, Università di Siena, Pisa (Università e Scuola normale), Genova, Venezia (polo Sbn e Iuav), Firenze, Lecce, Parma, Modena, Biblioteche delle università padane; Catalogo collettivo trentino. Il Csi di Torino ha curato sino a poche settimane fa, all'interno del suo gopher, un accesso ordinato a tali ca-

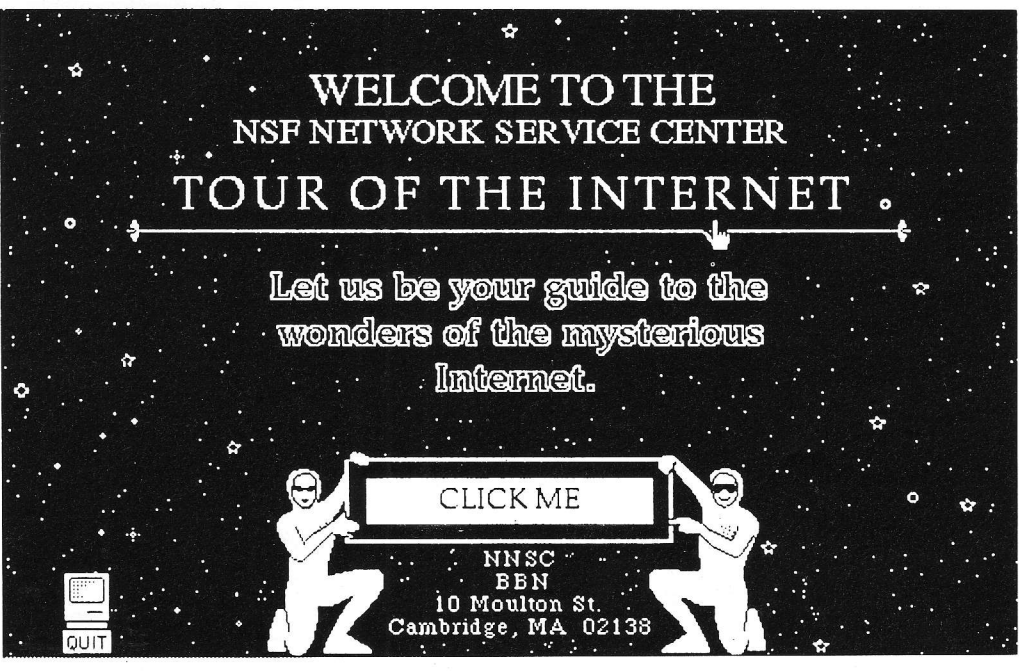

taloghi; per collegarsi: telnet gopher.csi..it poi navigare: Virtual library / Biblioteche italjane. Ora il servizio è gestito da1 Nis Garr di Pisa. L'lndice Sbn invece è consultabile da Bologna attraverso Almatel (telnet biblio.cineca.it) e dal Cilea di Milano.

Esistono circa 50 gopher italiani: la maggior parte costruiti da centri di ricerca ed università. Essi contengono informazioni di carattere amministrativo e didattico interno e collegamenti verso gopher esteri su tematiche affini.

Nei paesi evoluti su questo piano, quasi tutte le università hanno un gopher locale: con esso gestlscono gran parte della rete informativa interna (servizi amministrativi per studenti, ospitalità, servizi per la didattica suddivisi per ambiti disciplinari: bibliografie, rapporti, call for papers, awisi di convegni, seminari ecc., collegamentj verso allri servizi similari ad altre università) e il collegamento verso la rete delie biblioteche on line, verso altri gopher, ecc.

Non è un caso che il programma gopher sia nato all'interno di una struttura universitaria: l'Università del Minnesota.

I servizi italiani sono accessibili a: gopher.nis.garr. it, password: gopher. Un seruizio di indirizzamento agli ambiti del women's studies in Internet, è stato costruito presso l'Istituto di documentazione gluridica del Cnr di Firenze: gopher.idg. fi.cnr.it o www.idg.fi.cnr.if/ Gopherdonna.

Negli ultimi mesi iniziano a moltiplicarsi i servizi gestiti con WWW; il loro numero ha in breve superato quello dei gopher. Strumento utilissimo per localizzarli è la mapp^ sensibile dell'Italia al seguente indirizzo: http://www.mi.cnr. it/NIR-IT/NIR-map.htm. Viene visualizzata una mappa dell'ltalia con segnalate le città che hanno i servizi WWW, cliccan-

do su esse viene visualizzato l'elenco dei siti locali. Abbiamo già su WWW alcuni giornali italiani (non il testo interno ma la sintesi degll articoli principali): "L'unità", "Il manifesto", "La gazzetta sarda", "L'internazionale", "Cuore"... per accedere entrare da http:/ /www.mclink.it/

Uno spazio per bambini (http:/ /www.pd.astro. it /loca l-cgibin/rilorna.cgi/forma). Ecc. Sono uscite in queste settimane due riviste italiane dedicate a Internet: "lnternet news" della Tecniche nuove (02/ 7570205) e "Inter.net" di Milano (tel. 02/3340212D, e utilissima "On line magazine" della Olivetti, cui è allegato un dischetto che consente un collegamento gratuito per tre mesi per un ora al giorno.

Reti civiche. Molto forte è l'espansione di questo servizio che, nato naturalmente negli Stati Uniti, sta ora diffondendosi anche ne1 resto del mondo. In Italia eslstono già diverse reti civiche, alcune tuttavia con scarsissime notizie per ora. Un tentativo di organizzarc le informazioni civiche di tutto il mondo in: http:/ /www.city.net/; per Bologna http://www.nettuno.it/bologna.

Non dimentichiamo però le Bbs locali, potente strumento di circolazione delle informazioni a livello locale utilizzate sia per attivare aree di discussione a circolazione nazionale ed anche internazionale, che per informazioni locali (amministrazioni, associazioni, organizzazioni, ecc.), conversazioni interattive tra utenti ecc. Il Comune di Desenzano ha attivato una sua Bbs; anche a Milano potete consultarne una al numero 02/551822168 gestita con il programma grafico First-Classa molto amichevole (il software è disponibile a ftp:/ /149.132.120.69/pub/win/; per informazioni tel. 02/55006288, Fiorella De Cindio).

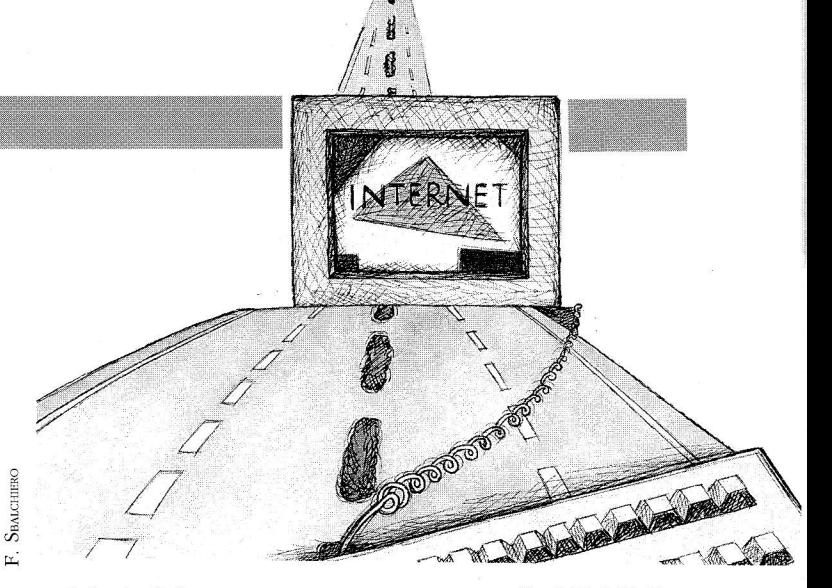

## Oualche indirizzo

http://lcweb.loc.gov/homepage/lchp.html/ (Library of Congress);

http:/ /sunsite.unc.edu/louvre/ (il famoso ipertesto del louvre, citatissimo da tutti i giornali);

http://www.nlc-bnc.ca/ifla/ (1a pagina Ifla);

http://akebono.stanford.edu /yahoo/ (una delle guide piu famose);

http :/ /www.mi.cnr. it:8O/IGST/ (una guida per soggetto).

## Parole utili

Modem: serve per collegare il pc ad un calcolatore remoto attraverso le linee telefoniche (in forma dedicata o in forma commutata - per es. il telefono di casa); è preferibile acquistarlo esterno per la maggiore sempìicità d'uso. Va collegato al pc attraverso una porta seriale (attenzione: se avete i1 mouse sulla porta 1, vi serve una seconda seriale per il modem). La velocità di trasferimento dei dati è bene che sia di 14.400 bps o 28.800. Le sigle utili quando comprate il modem sono anche V32bis  $(14.400$  bps di velocità), V $42$ (correzione dei dati), V42bis (aggiunge la compressione) per rendere più veloce il trasferimento dei dati); è utile inoltre avere anche l'opzione fax per poter inviare fax direttamente da1 proprio sistema di scrittura verso una macchina fax o un pc con modem/fax. Attualmente un modem a 14.400 (scritto anche 14.4) costa attorno alle 300.000 lire ed uno a 28.800 attorno alle 500.000 lire; esistono modem molto più costosi, ma per la navigazione in Internet non sono indispensabili.

11 modem è un oggetto piuttosto complesso che necessita di un settaggio dipendente dal tipo di collegamento attuato (linea diretta o passaggio attraverso una centralina telefonica), dalla velocità, dalle condizioni della linea, ecc.; i manuali di istruzione relativi (spesso in inglese!) contenenti 1'elenco dei comandi At per il suo settaggio. Si consiglia comunque di far riferimento al proprio centro di calcolo per un aiuto nella sua installazione.

Faq (Frequently asked questions). Sono testi contenenti le domande e le risposte più frequenti nei diversi ambiti. Sono uno strumento essenziale per orizzontarsi. Si trovano nelle aree delle conferenze elettroniche (liste di discussione e newsgroup); cfr. RICCAR-DO RIDI, Internet: una rassegna bibliografica italiana, "Biblioteche oggi", 13 (1995), 1, p.66-68.

Curiosità. Qualcuno per esaltare e/o criticare Ia navigazione in Internet ha creato una pagina ove esiste Ì'immagine di un grande pulsante rosso con scritto sopra "'push", ma cliccando con i1 mouse sopra non succede assolutamente nulla!! $\blacksquare$